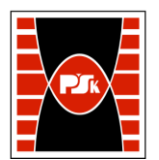

# **KARTA PRZEDMIOTU**

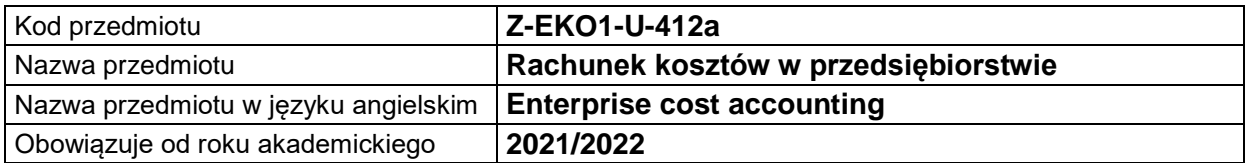

#### **USYTUOWANIE MODUŁU W SYSTEMIE STUDIÓW**

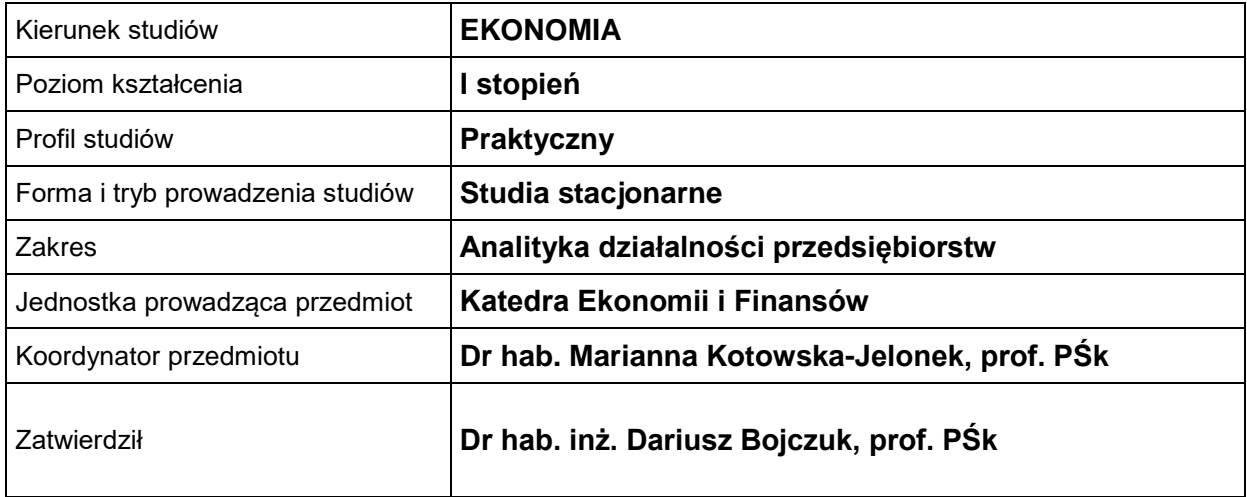

## **OGÓLNA CHARAKTERYSTYKA PRZEDMIOTU**

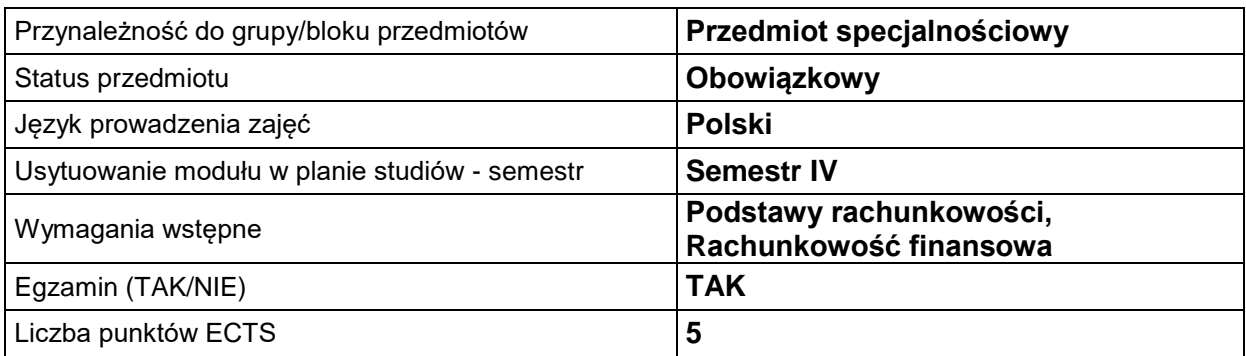

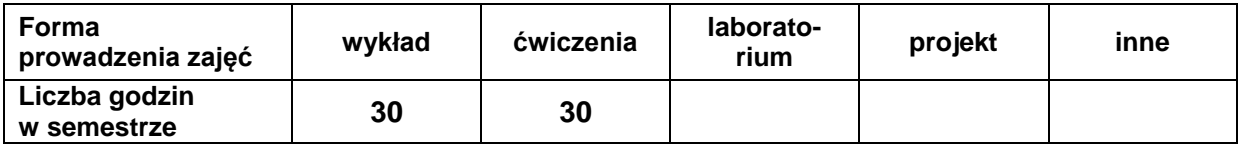

## **EFEKTY UCZENIA SIĘ**

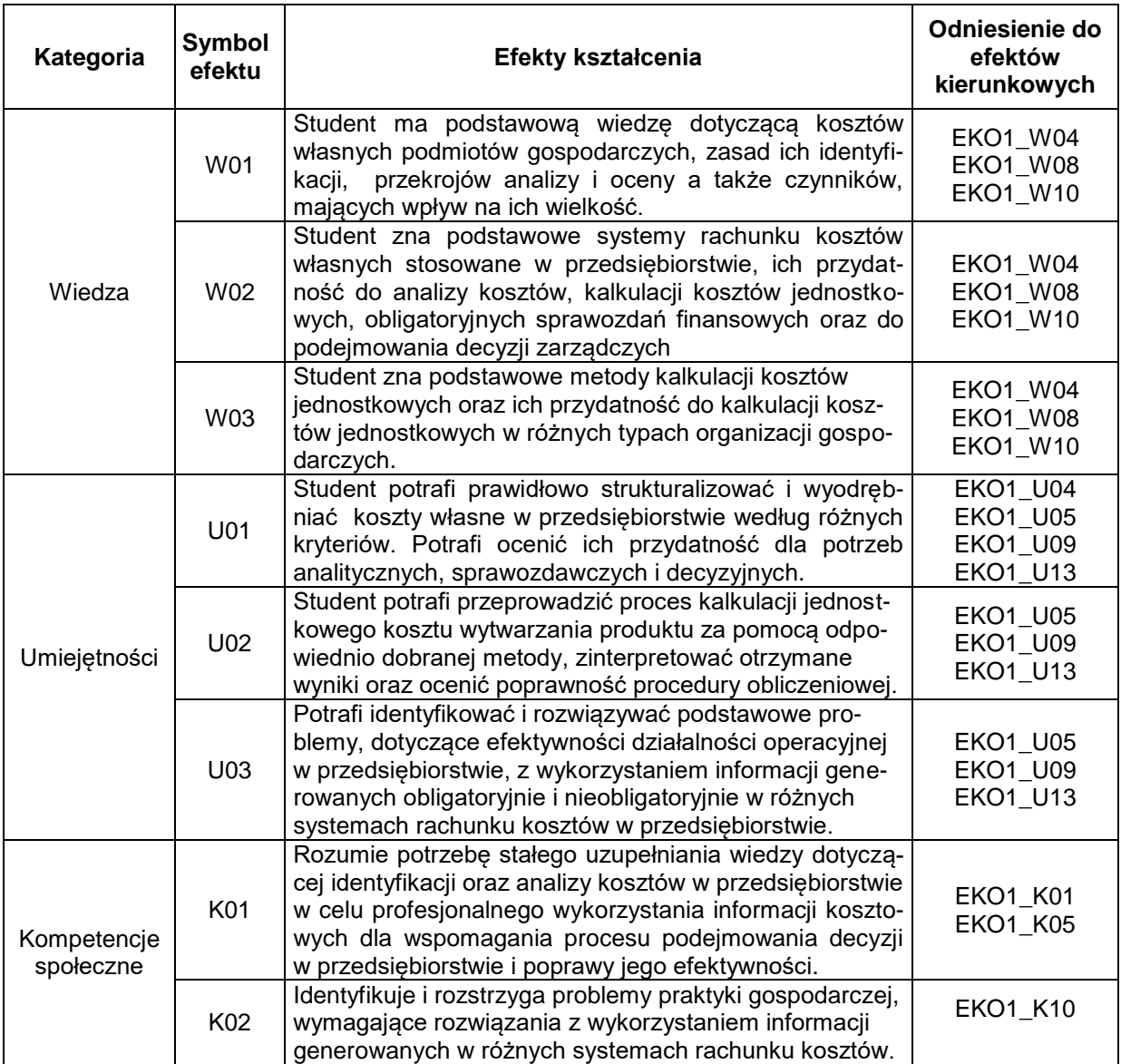

## **TREŚCI PROGRAMOWE**

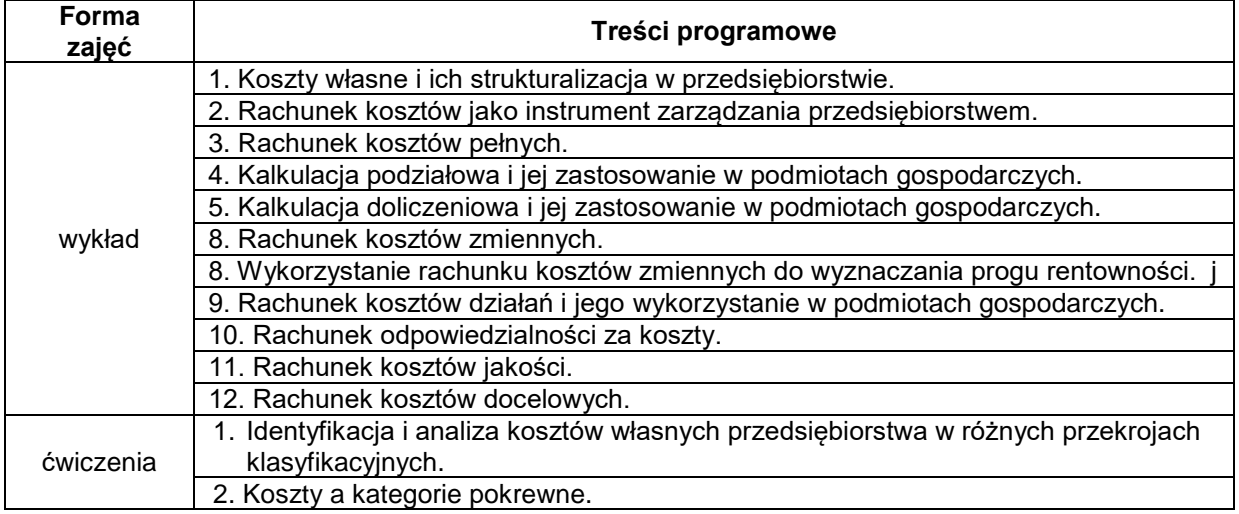

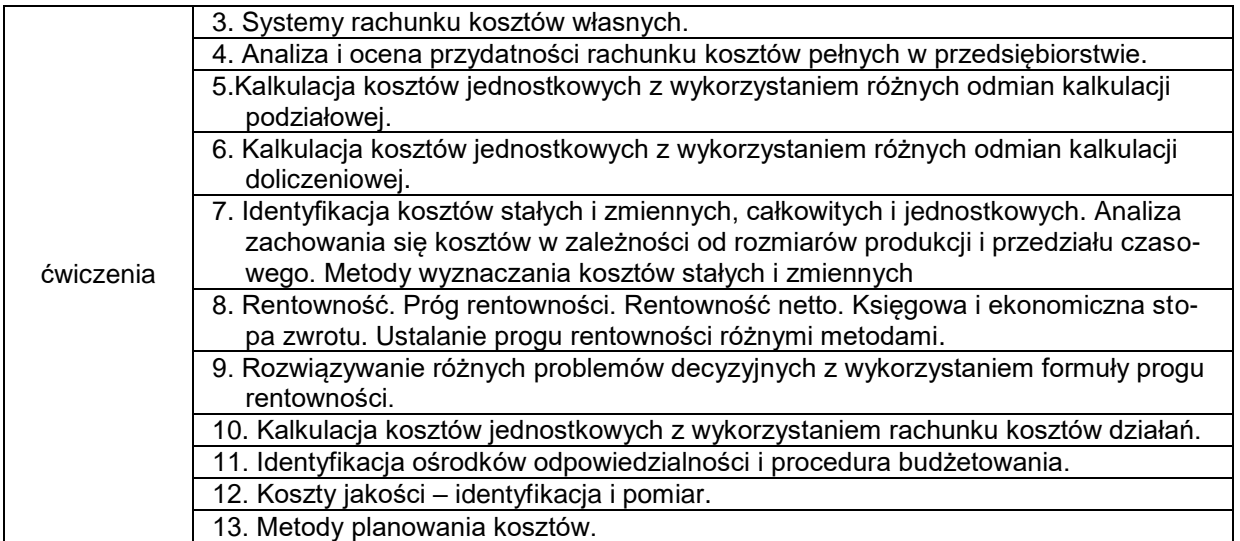

# **METODY WERYFIKACJI EFEKTÓW UCZENIA SIĘ**

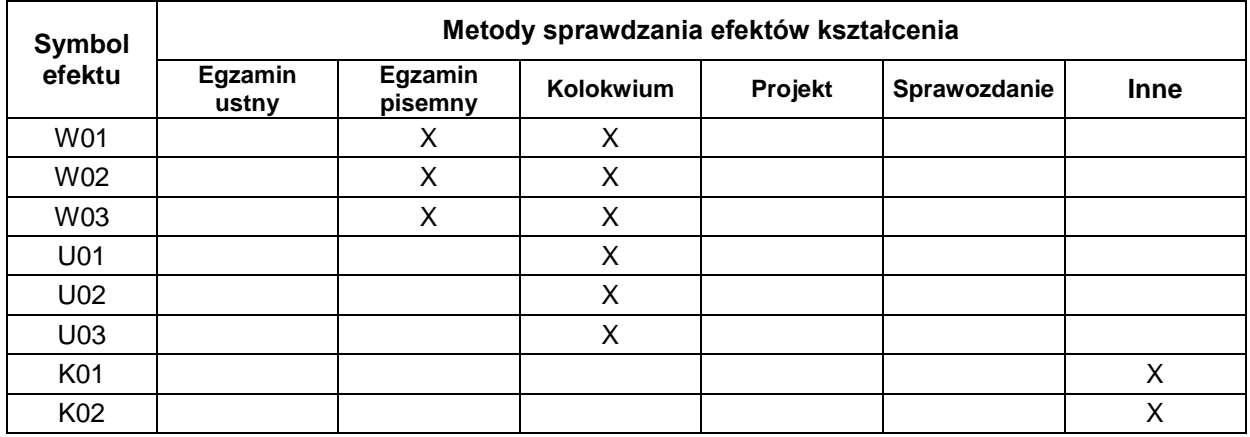

# **FORMA I WARUNKI ZALICZENIA**

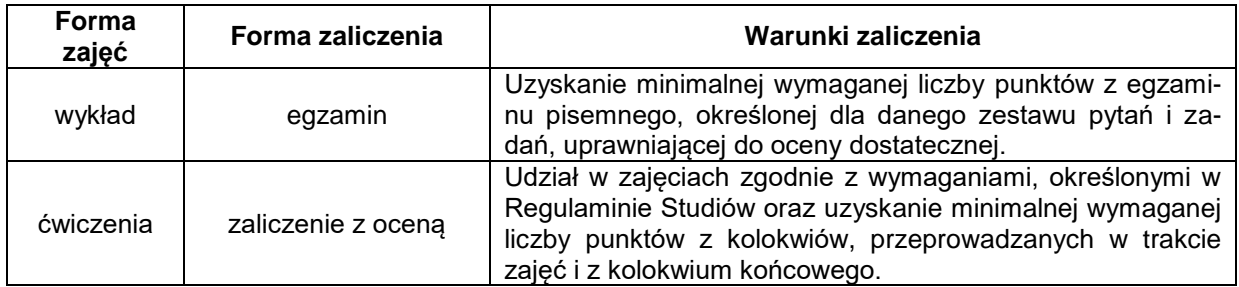

#### **NAKŁAD PRACY STUDENTA**

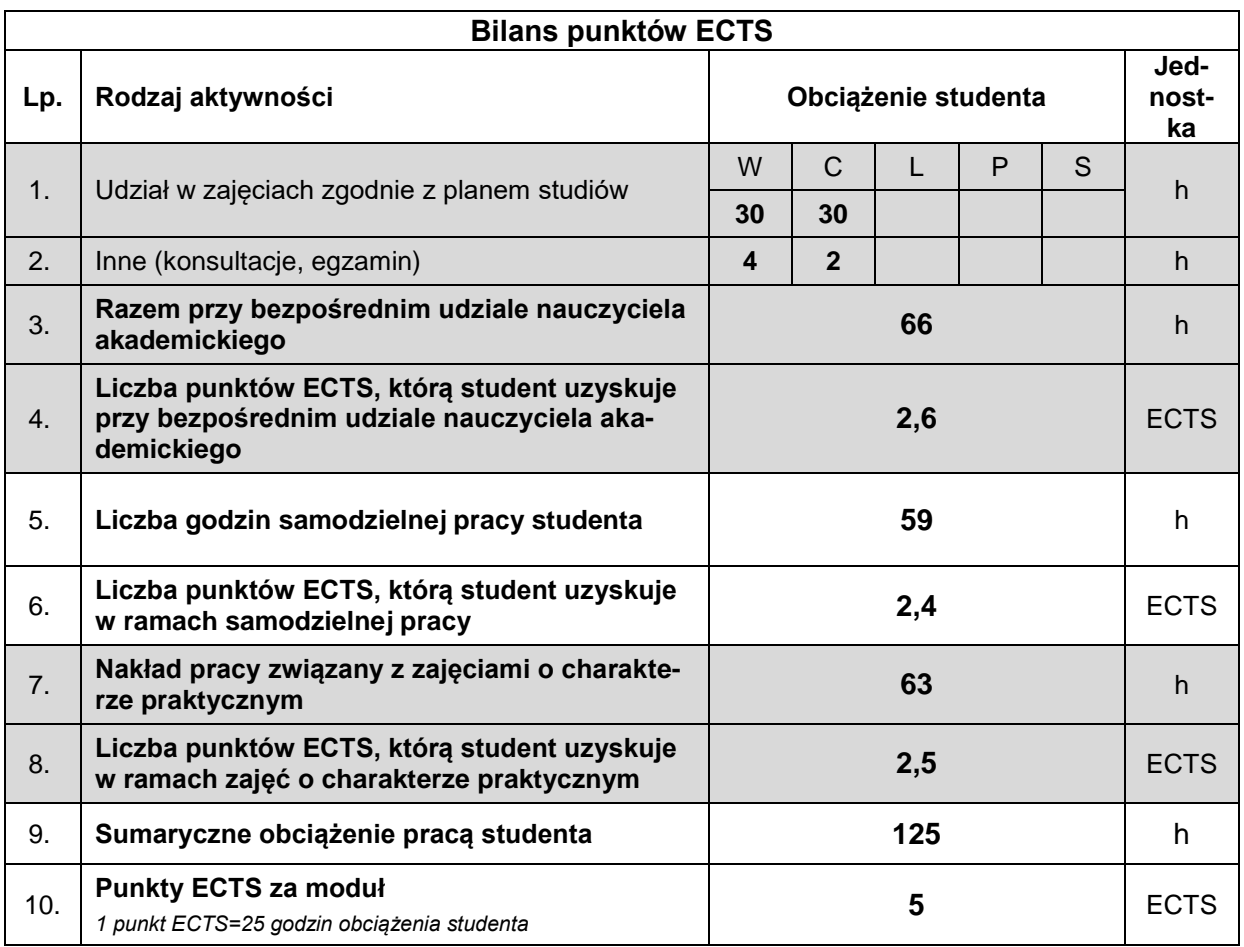

#### **LITERATURA**

- 1. Czubakowska K., (2015) *Rachunek kosztów i wyników*, PWE Warszawa.
- 2. Nowak E., Wierzbiński M., (2010), *Rachunek kosztów. Modele i zastosowania,* Polskie Wydawnictwo Ekonomiczne, Warszawa.
- 3. Wnuk-Pel T., (2012), *Zastosowanie rachunku kosztów działań w przedsiębiorstwach w Polsce,* Wydawnictwo Uniwersytetu Łódzkiego, Łódź.
- 4. Zyznarska-Dworczak B., (2012), *Jak zarządzać kosztami w przedsiębiorstwie,* Wydawnictwo DIFIN Warszawa.
- 5. Piechota R., (2005), *Projektowanie rachunku kosztów działań*. Wydawnictwo DIFIN, Warszawa.
- 6. Drury C., (2004), *Rachunek kosztów,* Wydawnictwo Naukowe PWN, Warszawa.